Issue #15 30 Jan 2024

# **ELD in PCSD**

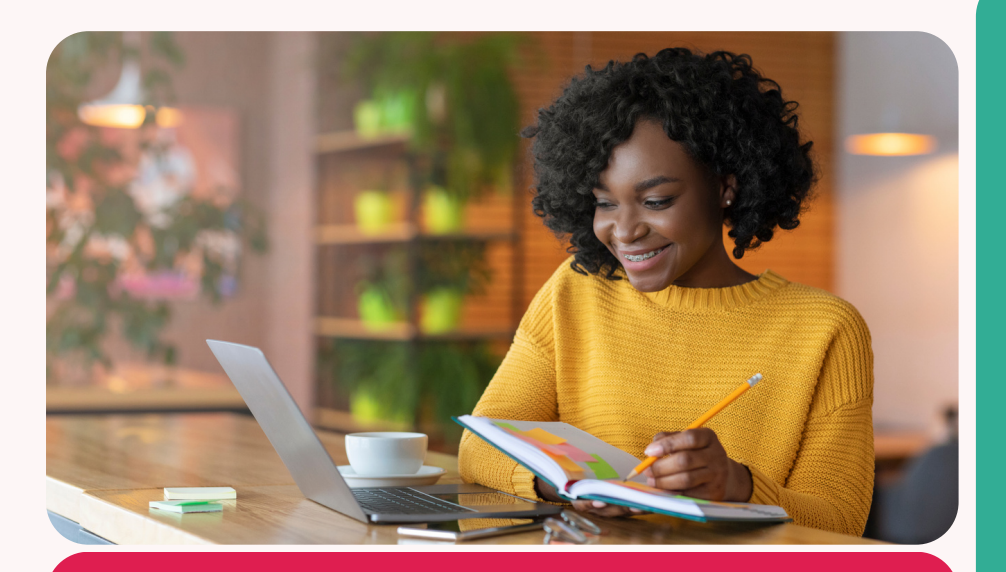

### WRITING WINDOWS TRY THIS!

This strategy is a great way to prepare students for writing on the ACCESS test. First, choose images related to a topic students are learning about. They will work with a partner to generate words and phrases about the image; then they will write about what they see. To see the strategy in action, download graphic organizers, and get ideas for variations, [click](https://app.ellevationeducation.com/Strategies/Activity/Details/1809-writing-windows) here and log in to Ellevation.

# **HIGHLIGHTS ROSETTA STONE STORIES**

In Rosetta Stone stories, students can listen and read along to a native speaker narrating a story, or record themselves reading the story and listen back. The ["S](https://support.rosettastone.com/s/article/All-About-Extended-Learning-in-Foundations?language=en_US)peak" section is a great way for new students to practice recording themselves because they don't have to think about what to say but still get practice speaking. [Click](https://support.rosettastone.com/s/article/All-About-Extended-Learning-in-Foundations?language=en_US) [here](https://support.rosettastone.com/s/article/All-About-Extended-Learning-in-Foundations?language=en_US) for instructions on how students can access Stories in the Rosetta Stone platform.

#### CURRICULUM CORNER DECODABLE READERS

Decodable Readers are simple stories or other texts that have specific sounds or patterns throughout. Each unit in *Get Ready!* has 2 decodable readers that will let students practice the phonics they are learning in the unit. The readers also have pictures and new vocabulary to help students understand the reading. To access the decodable readers, go to RESOURCES in Vista online.

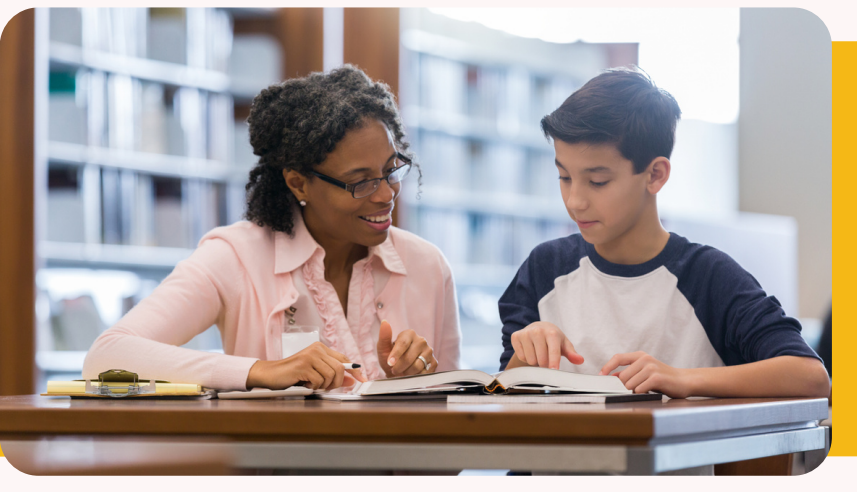

# ANNOUNCEMENTS

- Thank you for a wonderful professional learning day last week!
- Growth goals are now current on Ellevation look under LEP Information on a student's page to see their state growth goals for the ACCESS test